# **Newton 1.0 Connection Protocol**

The Connection protocol is used to communicate between the desktop and Newton.

This document should be read in conjunction with DockProtocol.h which defines the constants and structures referenced here.

**NOTE** This protocol has been superseded by the 2.0 Newton ROM: refer to the Dante Connection Protocol document.

# **Protocol Overview**

Newton communicates with the desktop by exchanging Newton event commands. The general command structure looks like this:

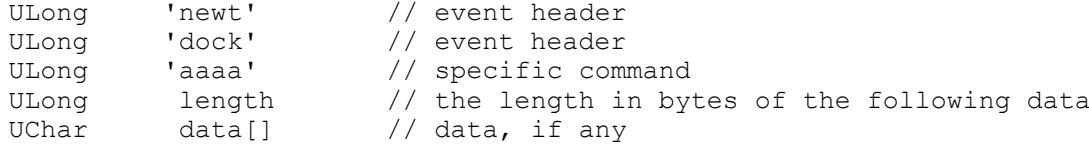

# **NOTE**

- The length associated with each command is the actual length in bytes of the data following the length field.
- Data is padded with nulls to a 4 byte boundary.
- Multi-byte values are in big-endian order.
- Strings are null-terminated 2-byte UniChar strings unless otherwise specified.
- NewtonScript objects are sent in [Newton](http://www.splorp.com/pdf/newtonformats.pdf) Streamed Object Format (NSOF) (see the Newton [Formats](http://www.splorp.com/pdf/newtonformats.pdf) document, chapter 4).

# **Desktop Applications**

Several desktop applications that provide connection services to Newton are available, some of them in [Apple's archive](http://www.info.apple.com/support/oldersoftwarelist.html%23newton). They all implement the protocol defined in this document.

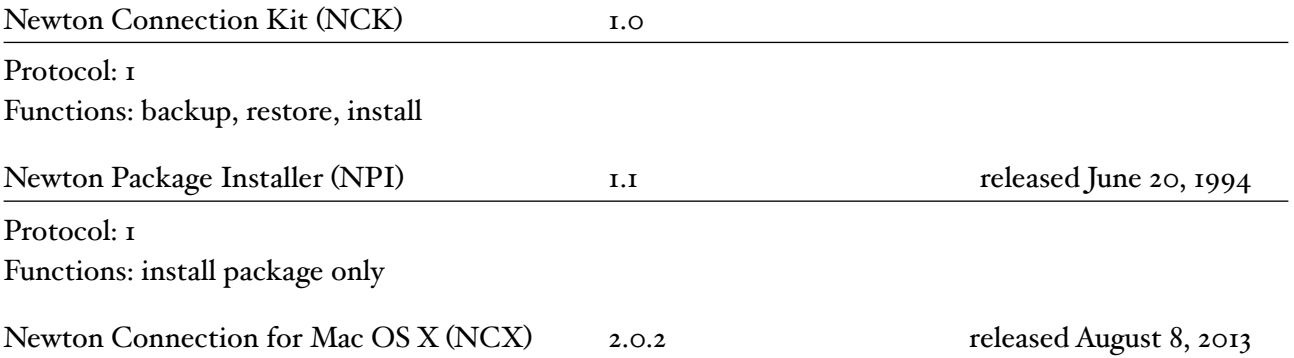

Protocol:  $\alpha$  2 [link](http://newtonresearch.org/connection/) Functions: backup, restore, install, import, export, keyboard passthrough, screenshot

# **Connection Protocol**

A Newton docking session performs one operation and then disconnects.

Every session starts like this:

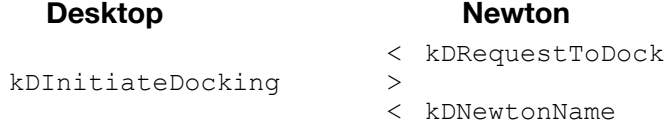

At this point the desktop can specify a timeout — the time after which if there are no events the connection should be deemed to be broken:

```
kDSetTimeout >
                  < kDResult
```
or if no timeout is required, the desktop can simply send a kDResult.

kDResult >

A typical synchronize session might continue like this:

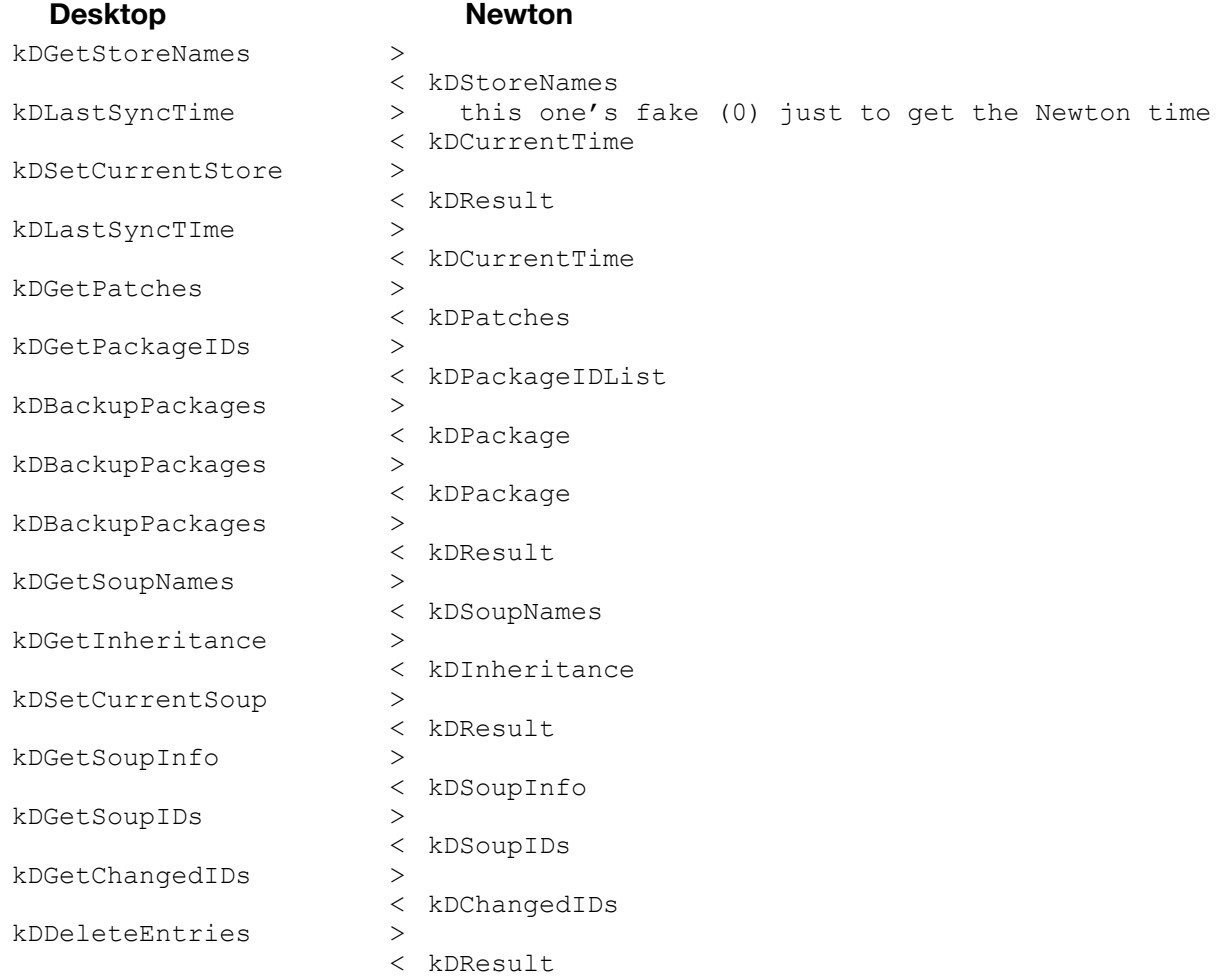

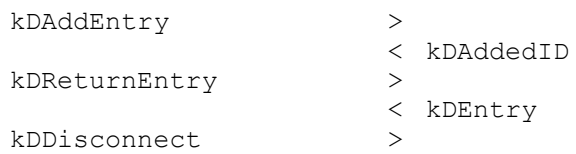

# A restore session would look like this:

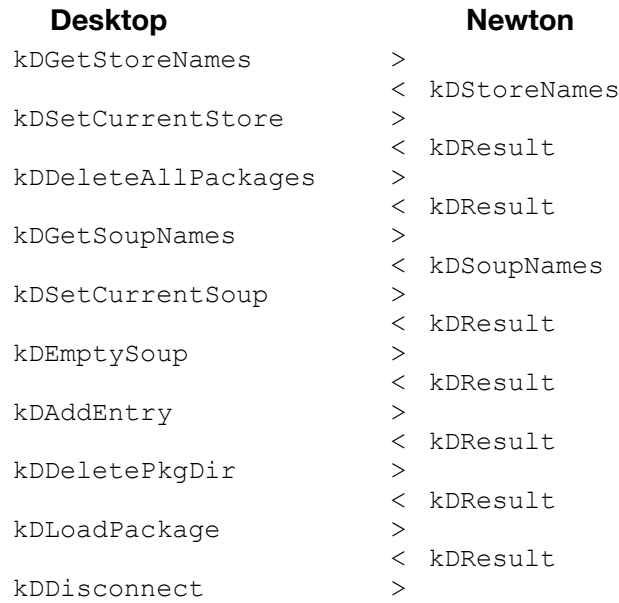

A load package session would look like this:

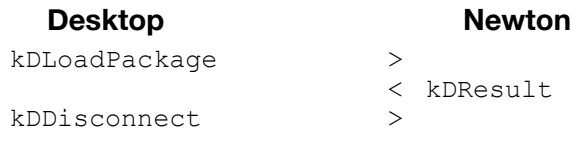

# **Command Summary**

The following is a summary of all the commands that can be used and their four-letter definitions:

# Newton > Desktop

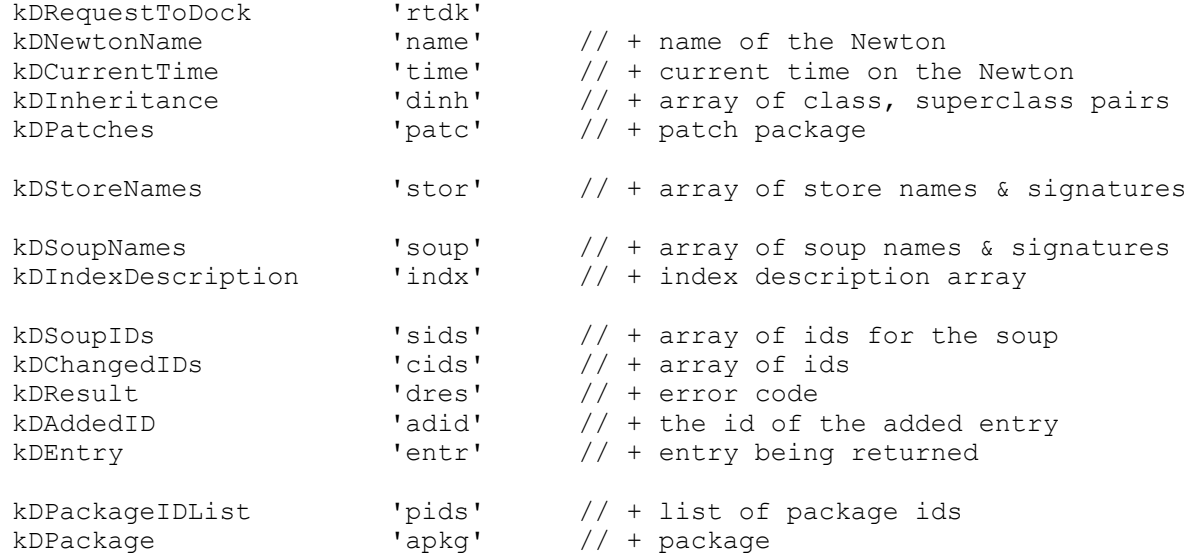

# Desktop > Newton

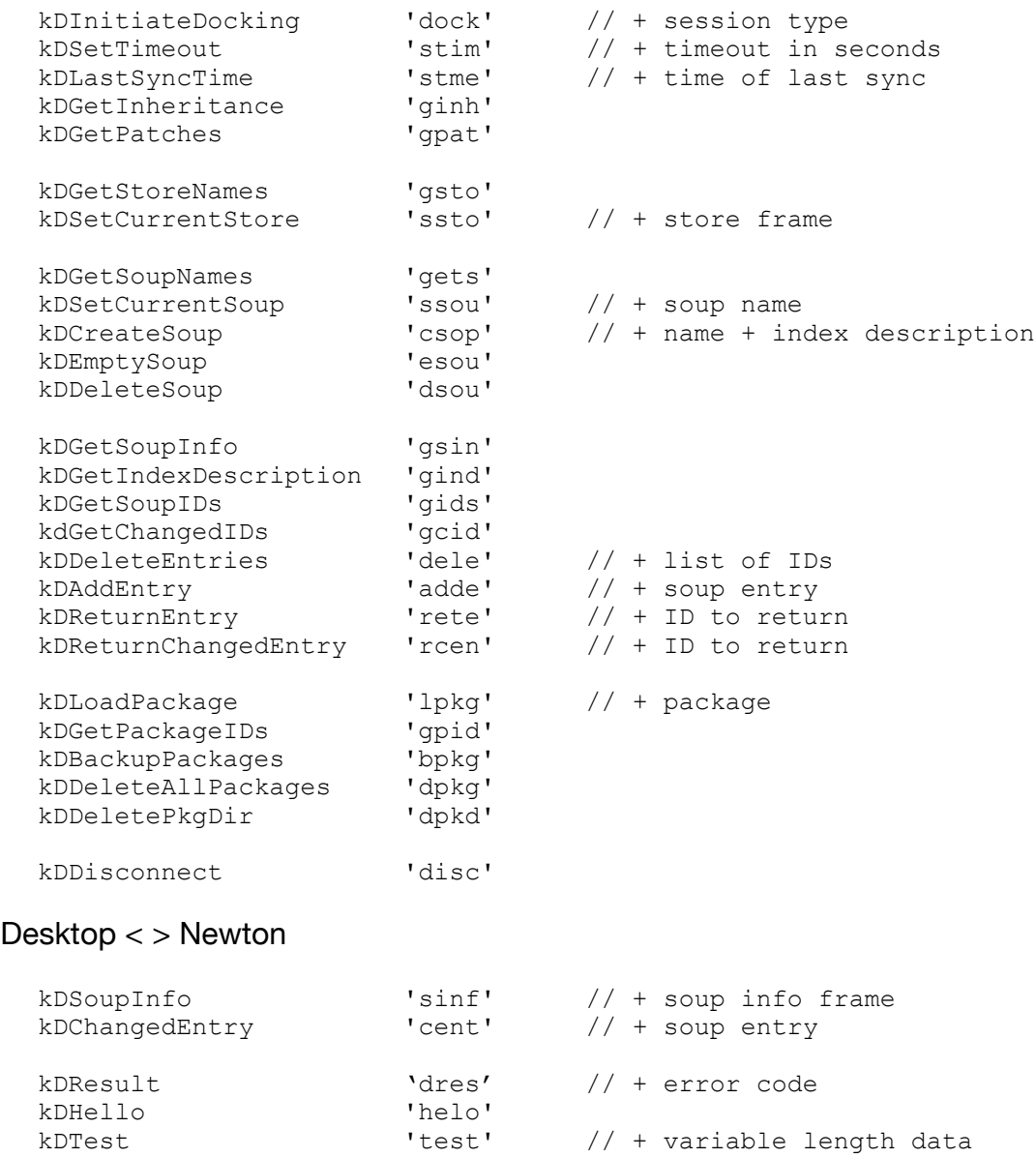

# **Dock Commands**

All commands begin with the 'newt', 'dock' event header as shown in the general form. For simplicity, that's not shown in the descriptions that follow.

# Session Initiation

**kDRequestToDock**

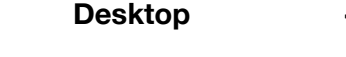

**Desktop < Newton**

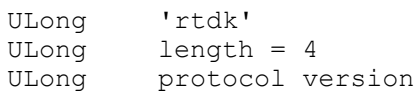

The Newton initiates a session by sending this command to the desktop, which is listening on the network, serial, etc. The protocol version is the version of the messaging protocol that's being used by the Newton ROM. The desktop sends a kDInitiateDocking command in response.

# **kDInitiateDocking**

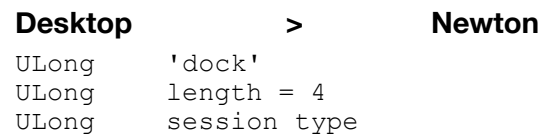

The session type can be one of {none, settingUp, synchronize, restore, loadPackage, testComm, loadPatch, updatingStores}; see the Session type enum in DockProtocol.h The Newton responds with information about itself.

### **kDNewtonName**

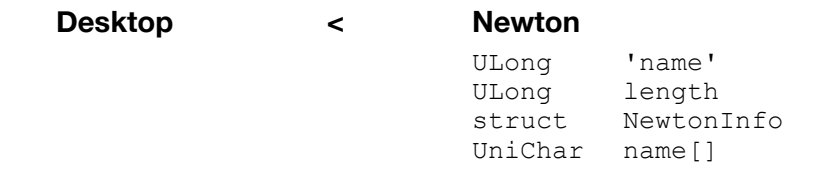

The Newton's name can be used to locate the proper synchronize file. The version info includes things like machine type (e.g. J1), ROM version, etc; see the NewtonInfo struct in DockProtocol.h

### **kDSetTimeout**

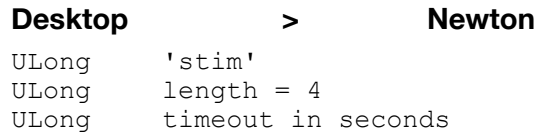

This command sets the timeout for the connection (the time the Newton will wait to receive data before it disconnects). This time is usually set to 30 seconds.

# System State Operations

# **kDGetPatches**

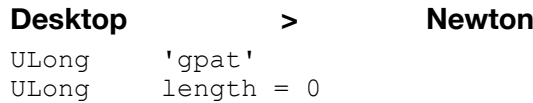

This command requests the system patches.

# **kDPatches**

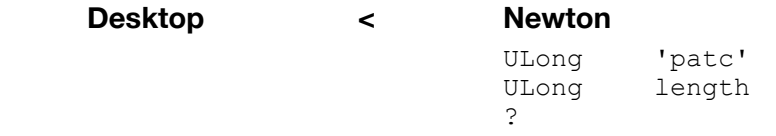

Undocumented.

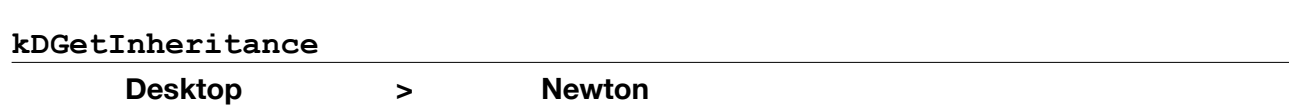

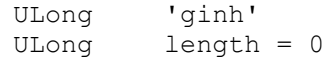

This command requests the inheritance frame.

# **kDInheritance**

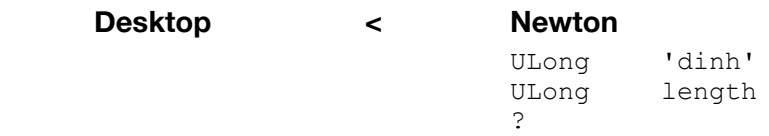

Undocumented.

# Store Operations

#### **kDGetStoreNames**

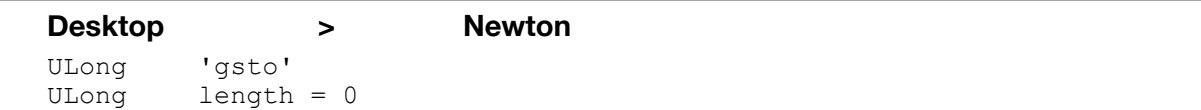

This command requests information (not just names!) about all the stores on the Newton.

#### **kDStoreNames**

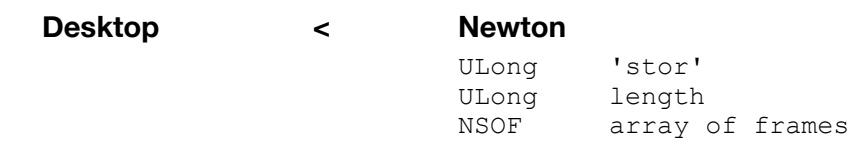

This command is sent in response to a kDGetStoreNames command. It returns information about all the stores on the Newton. Each array slot contains the following information about a store:

```
{ name: "", 
   signature: 1234, 
   totalSize: 1234,
   usedSize: 1234, 
   kind: "", 
   info: {store-info-frame},
   readOnly: true,
  defaultStore: true, \frac{1}{2} only for the default store
   storePassword: password // only if a store password has been set
}
```
### **kDLastSyncTime**

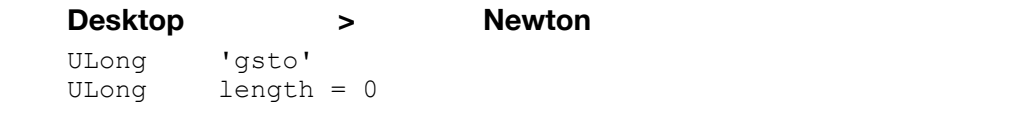

This command requests the time the current store was last backed up.

**kDCurrentTime**

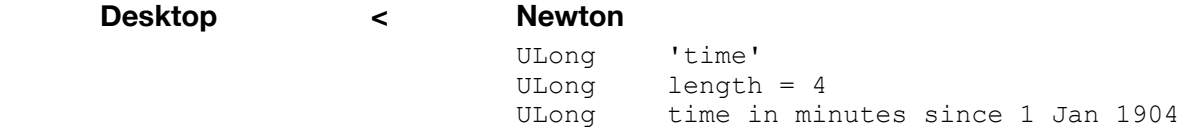

### **kDSetCurrentStore**

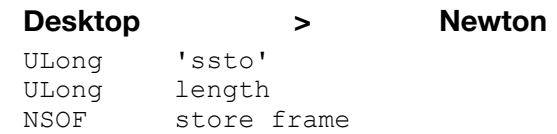

This command sets the current store on the Newton. A store frame is sent to uniquely identify the store to be set:

```
{ name: "foo",
 kind: "bar",
 signature: 1234,
   info: {store-info-frame} // this one is optional
}
```
### **kDGetSoupNames**

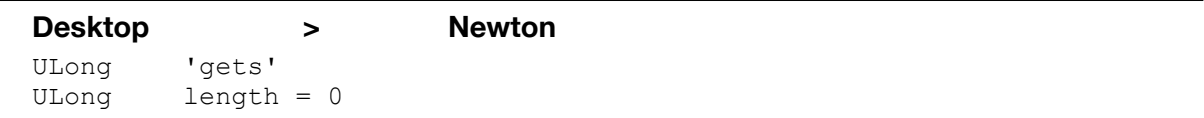

This command is sent when a list of soup names is needed. It expects to receive a kDSoupNames command in response.

### **kDSoupNames**

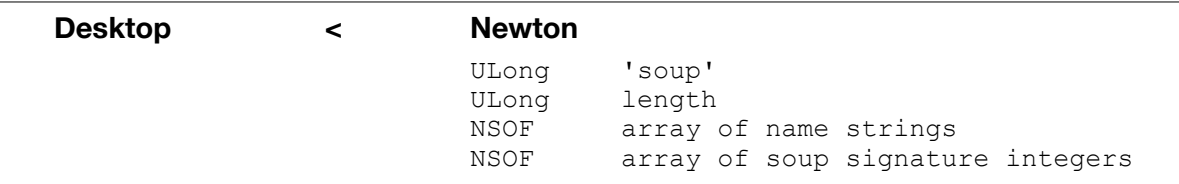

This command is sent in response to a kDGetSoupNames command. It returns the names and signatures of all the soups in the current store.

# Soup Operations

### **kDCreateSoup**

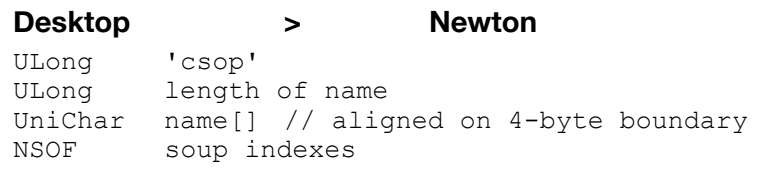

This command is used to create a new soup. The soup name should be padded to an even multiple of 4 by adding zero bytes to the end of the name string.

# **kDEmptySoup**

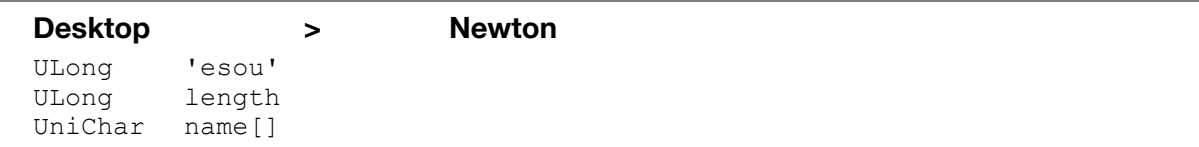

This command is used by restore to remove all entries from a soup before the soup data is restored.

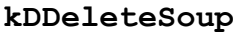

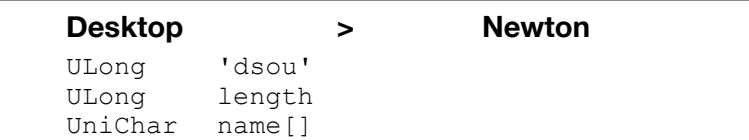

This command is used by restore to delete a soup if it exists on the Newton.

# **kDSetCurrentSoup**

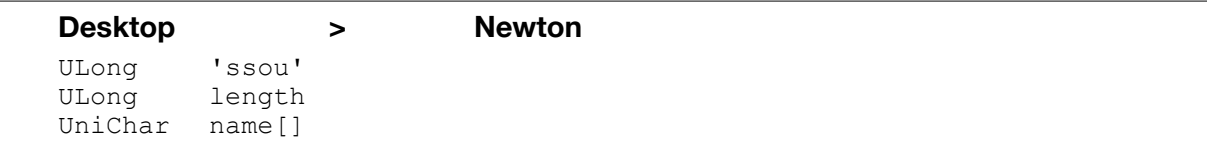

This command sets the current soup. Most of the other commands pertain to this soup so this command must preceed any command that uses the current soup. If the soup doesn't exist a kDSoupNotFound error is returned but the connection is left alive so the desktop can create the soup if necessary. Soup names must be < 25 characters.

# **kDGetSoupInfo**

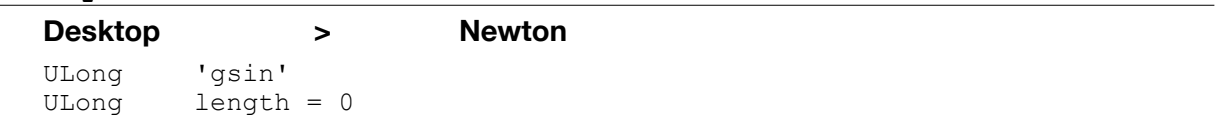

This command requests info for the current soup..

# **kDSoupInfo**

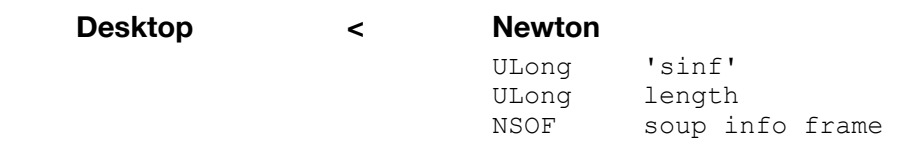

This command is used to return a soup info frame from the Newton. When received the info for the current soup is set to the specified frame.

# **kDSetSoupGetInfo**

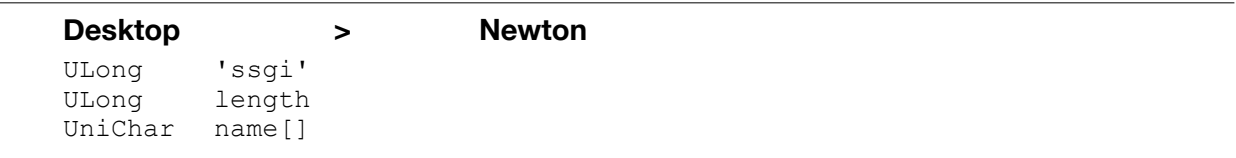

This command is like a combination of kDSetCurrentSoup and kDGetChangedInfo. It sets the current soup--see kDSetCurrentSoup for details. A kDSoupInfo or kDResult command is sent by the Newton in response.

# **kDGetChangedInfo**

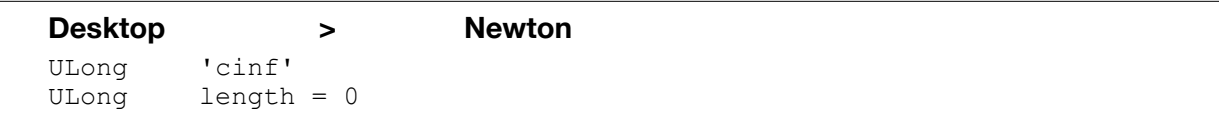

This command is like kDGetSoupInfo except that it only returns the soup info if it has been changed since the time set by the kDLastSyncTime command. If the info hasn't changed a kDResult with o is returned.

# **kDGetIndexDescription**

**Desktop > Newton** ULong 'gidx' ULong length = 0

This command requests the definition of the indexes that should be created for the current soup.

### **kDIndexDescription**

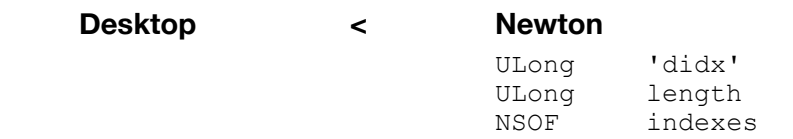

This command specifies the indexes that should be created for the current soup.

### **kDGetChangedIndex**

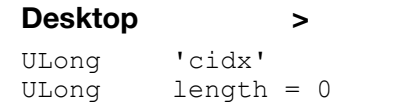

This command is like kDGetIndexDescription except that it only returns the index description if it has been changed since the time set by the kDLastSyncTime command. If the index hasn't changed a kDResult with 0 is returned.

**Desktop > Newton**

# Entry Operations

#### **kDGetSoupIDs**

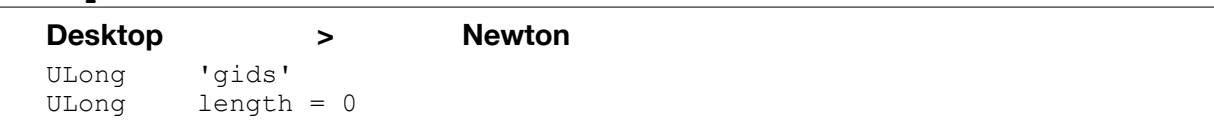

This command is sent to request a list of entry IDs for the current soup. It expects to receive a kDSoupIDs command in response.

### **kDSoupIDs**

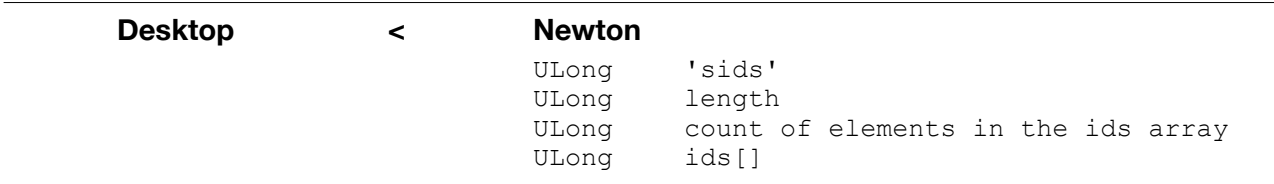

This command is sent in response to a kDGetSoupIDs command. It returns all the entry IDs from the current soup.

#### **kDGetChangedIDs**

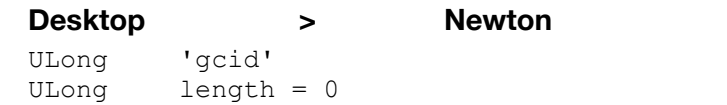

This command is sent to request a list of changed IDs for the current soup. It expects to receive a kDChangedIDs command in response.

# **kDChangedIDs**

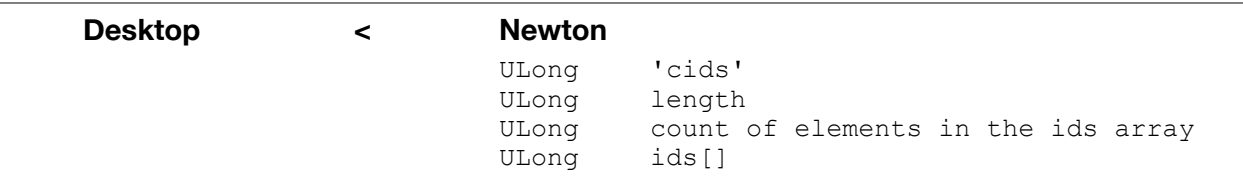

This command is sent in response to a kDGetChangedIDs command. It returns all the ids with mod time > the last sync time. If the last sync time is 0, no changed entries are returned (this would happen on the first sync).

# **kDDeleteEntries**

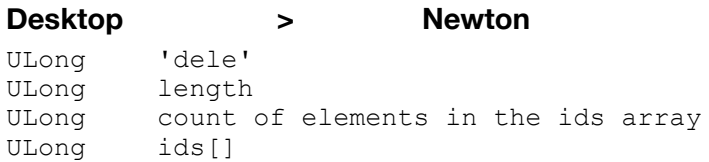

This command is sent to delete one or more entries from the current soup.

# **kDAddEntry**

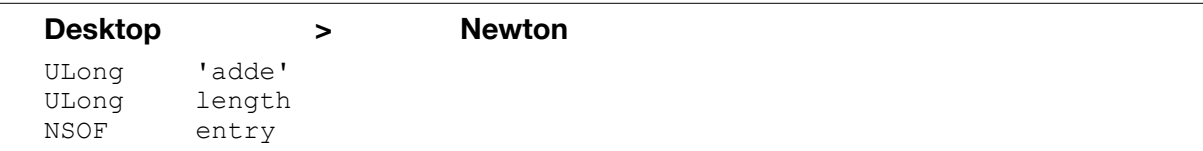

This command is sent when the PC wants to add an entry to the current soup.

# **kDAddedID**

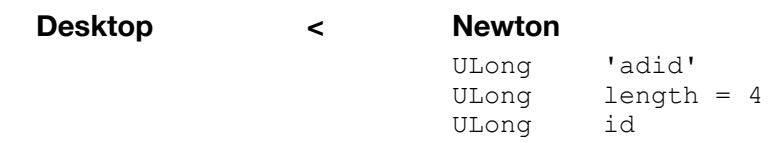

This command is sent in response to a kDAddEntry command from the PC. It returns the ID that the entry was given when it was added to the current soup.

# **kDReturnEntry**

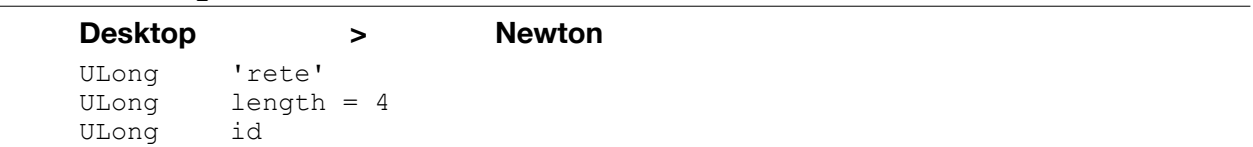

This command is sent when the PC wants to retrieve an entry from the current soup.

#### **kDEntry**

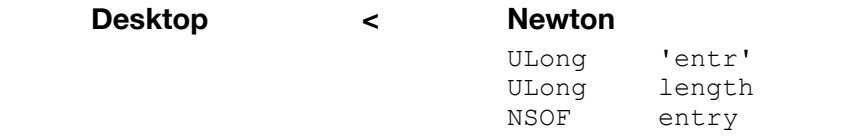

This command is sent in response to a kDReturnEntry command. The entry in the current soup specified by the ID in the kDReturnEntry command is returned.

**kDReturnChangedEntry**

**Desktop > Newton** ULong 'rcen'<br>ULong length  $length = 4$ id ULong

This command is sent when the PC wants to retrieve a changed entry from the current soup.

# **kDChangedEntry**

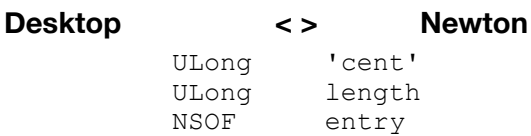

This command is sent by the Newton in response to a kDReturnChangedEntry command from the desktop. It can also be sent by the desktop.

# Package Operations

# **kDGetPackageIDs**

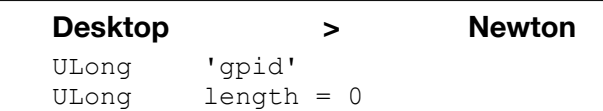

This command is sent to request a list of package ids. This list is used to remove any packages from the PC that have been deleted on the Newton.

# **kDPackageIDList**

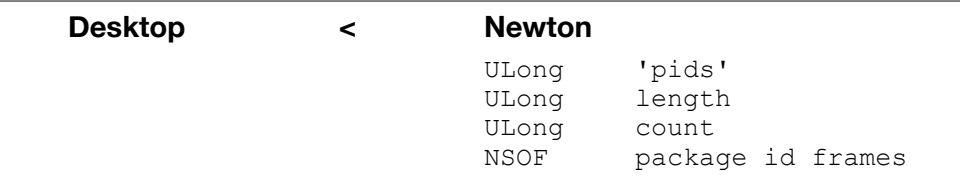

This command sends a list of package frames to the desktop. For each package the information sent is this:

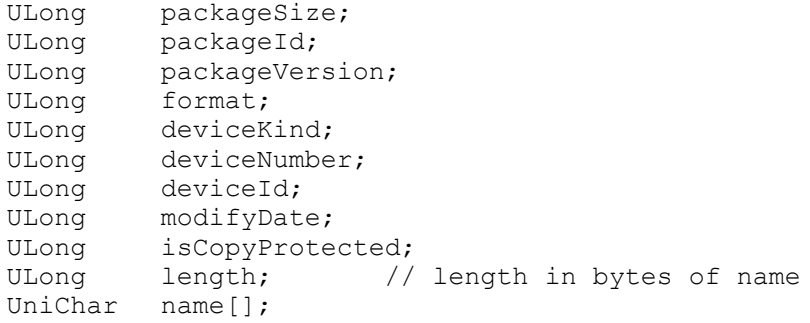

Note that this is not sent as an array! It's sent as binary data. Note that this finds packages only in the current store.

**SIMON'S NOTE** It is unclear from this description exactly what form the id list takes, and I have not used this command so cannot comment.

# **kDBackupPackages**

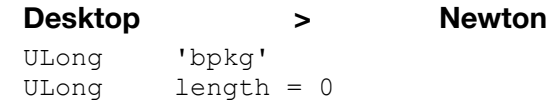

This command is sent to backup any packages that are installed on the Newton. It expects a kDPackage command or a kDResult with an error of  $\circ$  (to indicate that there are no more packages) in response.

### **kDPackage**

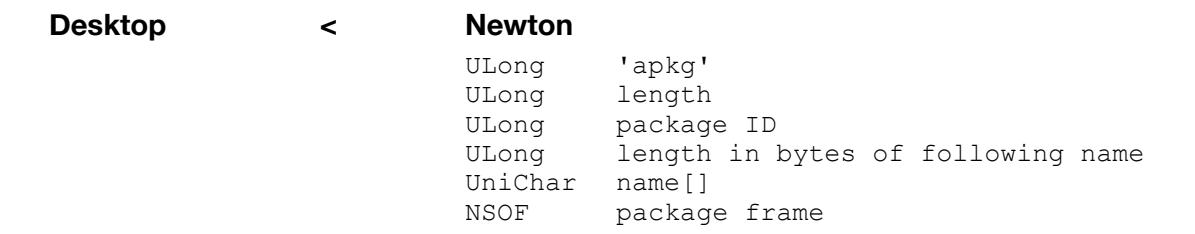

This command sends a package to the desktop. It's issued repeatedly in response to a kDBackupPackages command.

### **kDLoadPackage**

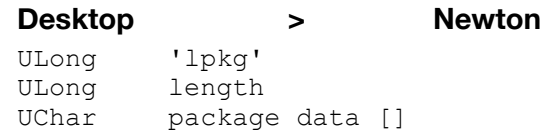

This command will load a package into the Newton's RAM. The package data should be padded to an even multiple of 4 by adding zero bytes to the end of the package data.

#### **kDDeleteAllPackages**

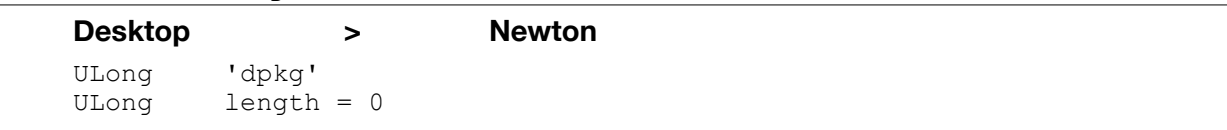

This command is used by restore to delete all installed packages from the Newton. It expects a kDResult with an error code in response.

#### **kDDeletePkgDir**

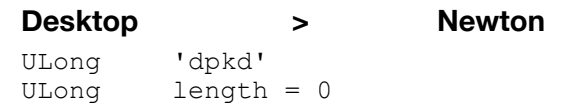

This command is used by restore to delete the directory of installed packages from the Newton. It expects a kDResult with an error code in response.

# General Operations

# **kDResult**

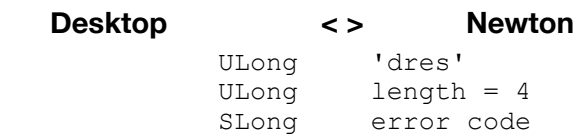

This command is sent by either Newton or PC in response to any of the commands that don't request data. It lets the requester know that things are still proceeding OK.

# **kDHello**

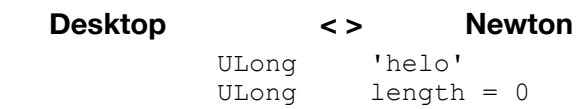

This command is sent during long operations to let the Newton or desktop know that the connection hasn't been dropped.

### **kDTest**

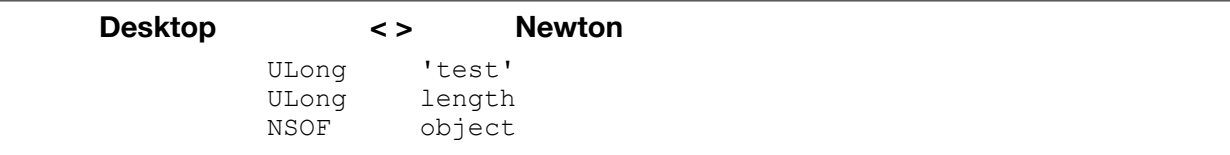

This command is first sent from the desktop to the Newton. The Newton immediately echos the object back to the desktop. The object can be any NewtonScript object (anything that can be sent through object read/write).

This command can also be sent with no ref attached. If the length is 0 the command is echoed back to the desktop with no ref included.

# Session Termination

# **kDDisconnect**

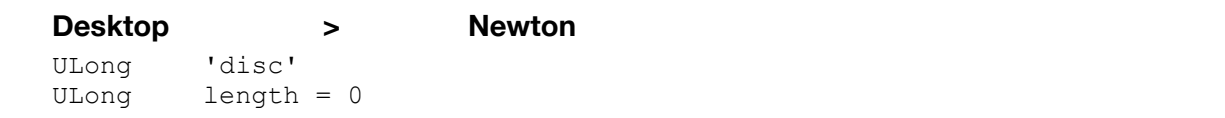

This command is sent to the Newton when the docking operation is complete.